Kwalificatiescript

## MedMij Beschikbaarstellen en Ontvangen PDF/A

PDF/A BESCHIKBAARSTELLEND EN ONTVANGEND SYSTEEM

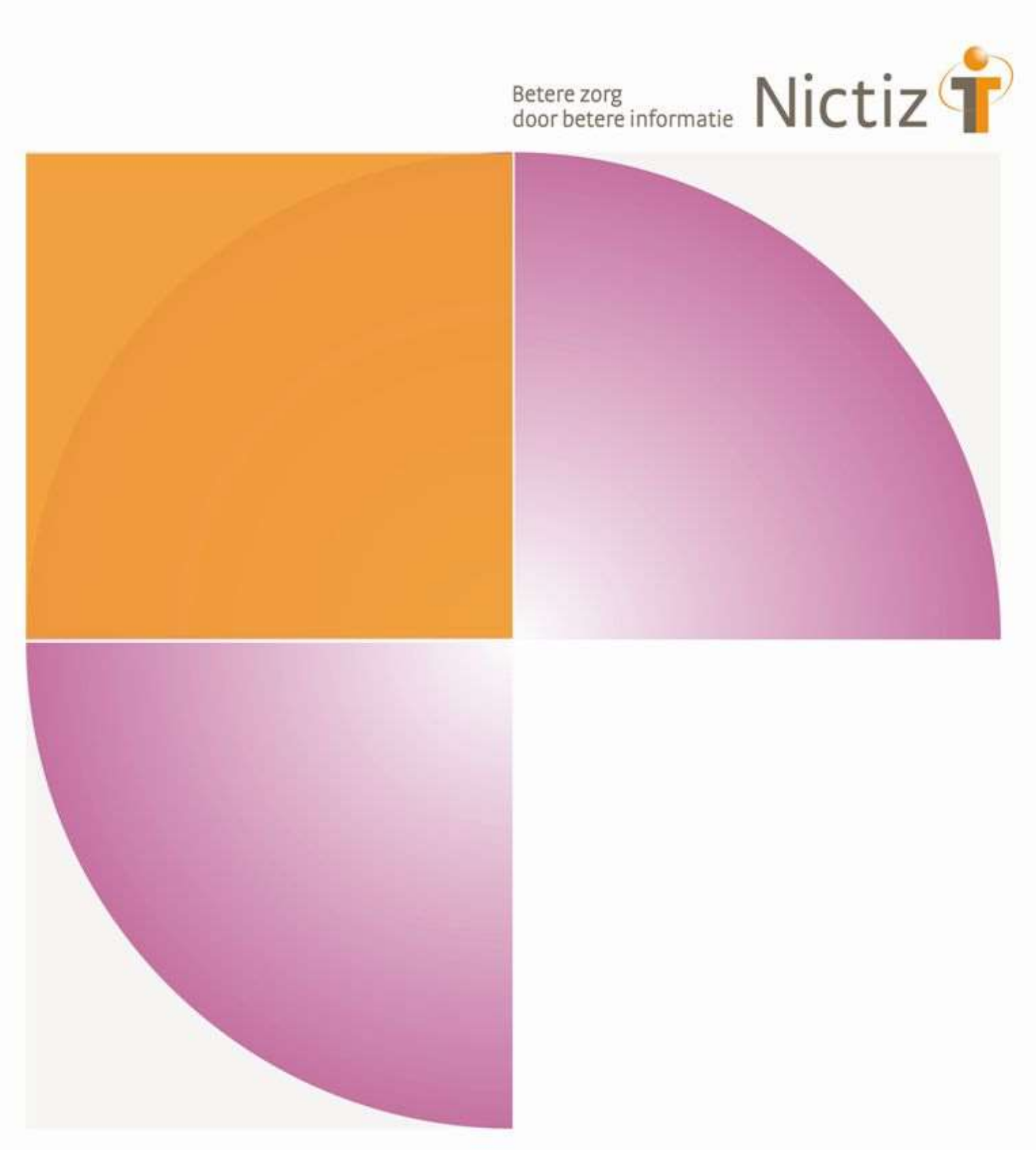

Kwalificatiescript

## MedMij Beschikbaarstellen en Ontvangen PDF/A

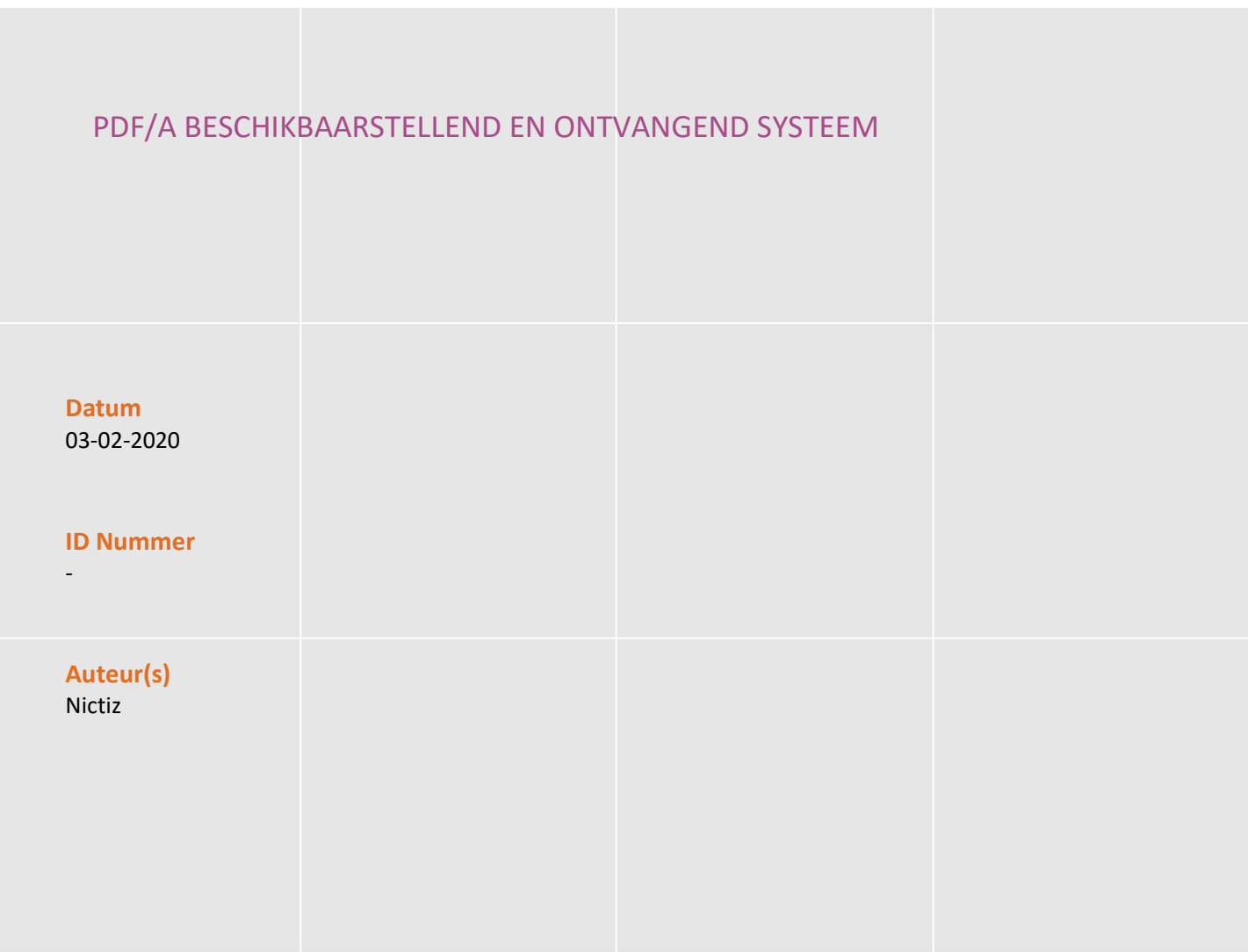

# Inhoud

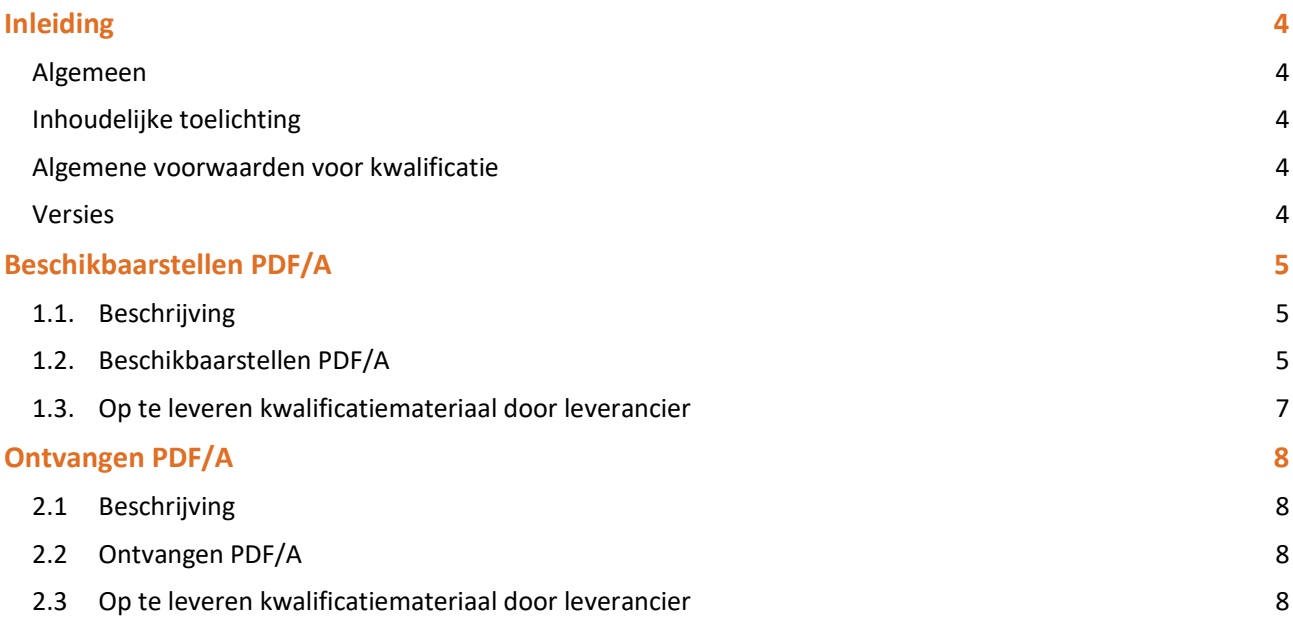

# Inleiding

### Algemeen

Dit document bevat de te doorlopen scripts bij kwalificatie voor de systeemrollen 'Beschikbaarstellen PDF/A metadata lijst bij patient' en 'Beschikbaarstellen PDF/A document bij patient', en 'Ontvangen PDF/A document van de patiënt' binnen het MedMij afsprakenstelsel. De doelgroep van dit document is de XIS leverancier die wil kwalificeren.

De kwalificatie wordt door de kwalificator uitgevoerd met de Nictiz kwalificatiesimulator, die is ingericht op een FHIR server. De kwalificatiesimulator kan berichten verzenden en ontvangen. In dit document wordt verwezen naar verschillende addenda waarin inhoudelijke gegevens zijn opgenomen, deze addenda zijn opgenomen in het separate document '2. Addenda - Kwalificatiescript - MedMij Beschikbaarstellen en Ontvangen PDF/A'.

Er wordt gebruik gemaakt van testpatiënten met fictieve BSN's.

LET OP:

 Het is aan te raden om de scenario's in volgorde af te handelen, dus eerst raadplegen en dan pas sturen. Op deze manier zorg je ervoor dat testdata niet vervuild raakt.

### Inhoudelijke toelichting

Deze kwalificatiescripts zijn opgesteld ten behoeve van MedMij. Bij het opstellen van de scripts is uitgegaan van het Functioneel Ontwerp PDF/A waarvan de actuele versie via de Ontwerpen MedMij te bereiken is. De op te vragen onderdelen die in het functioneel ontwerp besloten liggen zijn waar mogelijk gekoppeld aan zorginformatiebouwstenen.

### Algemene voorwaarden voor kwalificatie

Een leverancier kan starten met een kwalificatie, als hij voldoet aan onderstaande voorwaarden:

- 1. Kennis en begrip van MedMij afsprakenstelsel.
- 2. Kennis over de te gebruiken infrastructuur of het netwerk waarover uitgewisseld wordt en de toegang daartoe, inclusief authenticatie/autorisatie etc.
- 3. Kennis en begrip van de MedMij informatiestandaard PDF/A, zoals beschreven op de informatiestandaarden wiki van Nictiz.
- 4. Kennis en begrip van het IHE MDH profiel zoals al verwezen vanuit de MedMij informatiestandaard PDF/A.
- 5. Kennis en begrip en het kunnen toepassen van de verschillende tabellen, waardelijsten en andere referenties die de informatiestandaard gebruikt.
- 6. Kennis en begrip, en het naleven van de aandachtspunten zoals beschreven in het document '2. Addenda Kwalificatiescript - MedMij Beschikbaarstellen en Ontvangen PDF/A'
- 7. Alle gegevens die de kwalificerende partij zelf moet invoeren zijn te vinden in de kwalificatiedocumentatie. Onjuist ingevoerde gegevens (ook tijd/datum etc.) zullen leiden tot vertraging van en kunnen blokkerend zijn voor het kwalificatieproces.
- 8. Inhoudelijke informatie, beschreven in de informatiestandaard, moet altijd toegankelijk gemaakt worden voor de eindgebruiker. De leverancier levert voor deze informatie schermafdrukken op ten behoeve van controle.
- 9. Het testen van infrastructurele eisen maakt geen onderdeel uit van deze kwalificatie.

#### Versies

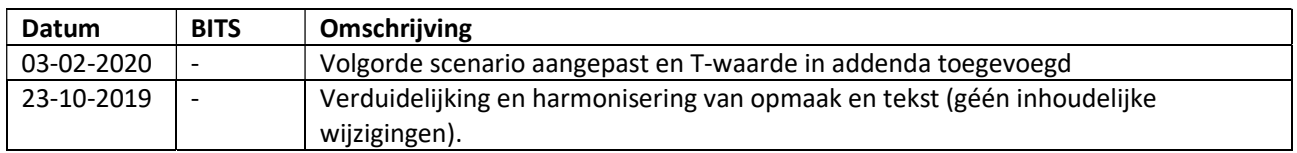

## Beschikbaarstellen PDF/A

### 1.1. Beschrijving

Dit hoofdstuk van het kwalificatiescript is bedoeld om te controleren of het systeem (XIS) succesvol een PDF/A aan persoon (PGO) beschikbaar kan stellen. Dit gaat door middel van twee transacties, namelijk: eerst door 'beschikbaarstellen PDF/A metadata lijst' gevolgd door 'beschikbaarstellen PDF/A'. Oftewel Het systeem van de zorgaanbieder (XIS) levert een lijst met metadata over de gevonden PDF/A documenten op voor de patiënt; en daarna levert het systeem van de zorgaanbieder (XIS) de PDF/A op voor de patiënt. In deze volgorde zijn er voor twee testpersonen scenario's beschreven ten behoeve van kwalificatie.

De persoon is ingelogd in de PGO en wil gegevens raadplegen. Daarvoor moet de PGO eerst verbinding maken met een zorginformatiesysteem (XIS). In dit kwalificatiescript gaan we ervanuit dat de verbinding reeds succesvol is gemaakt.

Daarnaast is het uitgangspunt dat 1 bronsysteem (XIS) bevraagd wordt.

## 1.2. Beschikbaarstellen PDF/A

De volgende stappen moeten worden uitgevoerd, voor de verschillende scenario's:

- 1. Registreer in het XIS de patiëntgegevens voor de testpersonen zoals opgenomen in '2. Addenda Kwalificatiescript - MedMij Beschikbaarstellen en Ontvangen PDF/A'.
- 2. Zorg dat het XIS beschikt over de PDF/A metadata gegevens en PDF/A documenten voor deze personen, gebruik hiervoor de inhoud van '2. Addenda - Kwalificatiescript - MedMij Beschikbaarstellen en Ontvangen PDF/A'.
- 3. Maak schermafdrukken van de in het XIS ingevoerde gegevens en plaats deze in het document '3. Aanleverformat – Beschikbaarstellen en Ontvangen PDF/A'.
- 4. Vanaf de kwalificatiesimulator (FHIR server) kan de uitvraag gegenereerd worden (door kwalificerende XIS zelf) conform de verschillende parameters (bijvoorbeeld voor een bepaalde persoon voor een bepaalde periode) zoals beschreven in de verschillende scenario's.
- 5. PDF/A metadata gegevens beschikbaarstellen conform de parameters, zoals beschreven in de scenario's 1.1, 1.3, 2.1, 2.2, 2.3 & 2.4.
- 6. Om te kwalificeren dient een XIS in staat te zijn om PDF/A documenten beschikbaar te stellen in een FHIR binary resource (scenario 1.4 & 2.4) of door middel van een rechtstreekse locatie (scenario 2.5).

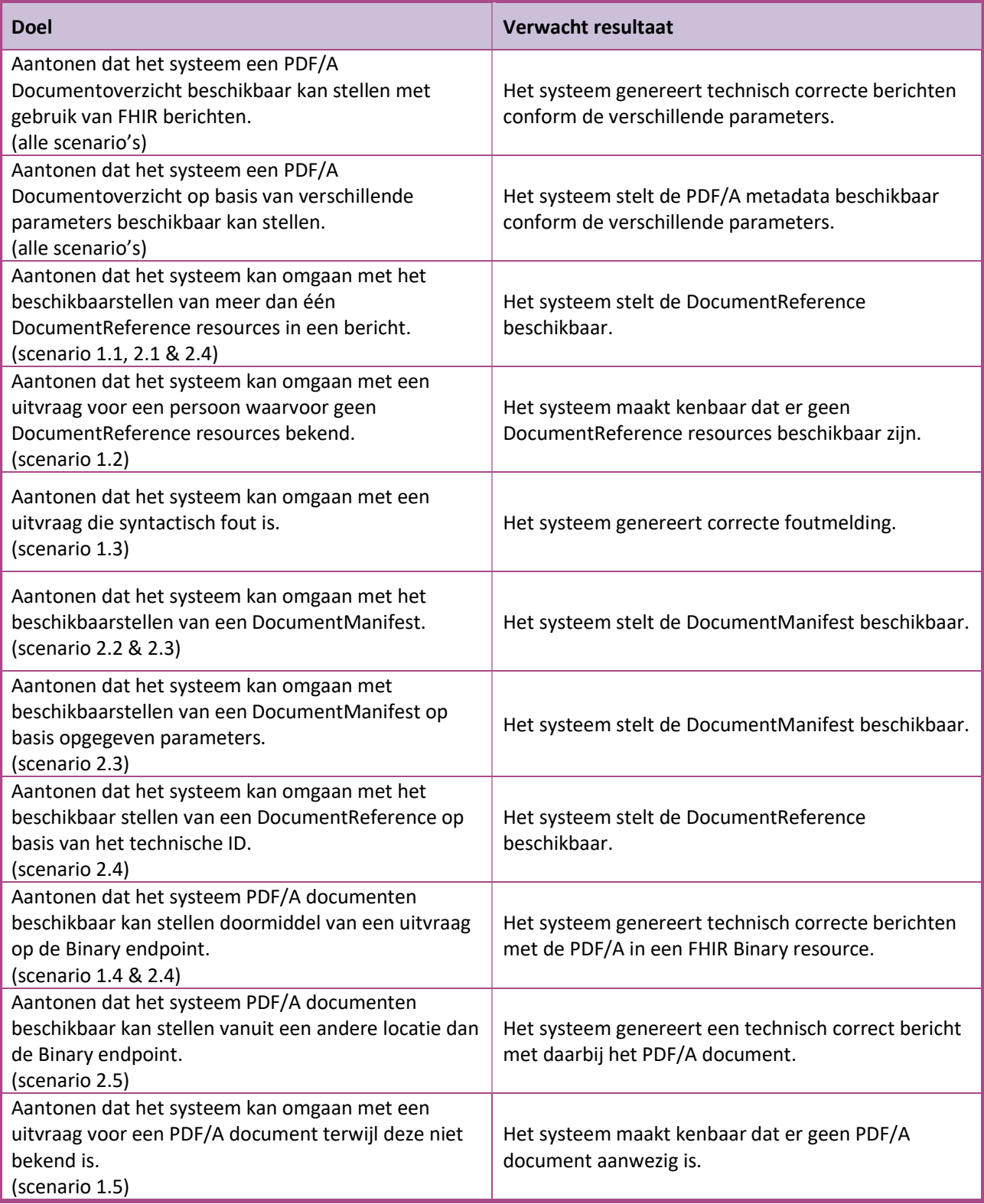

#### Scenario's Persoon 1

- Scenario 1.1: Alle DocumentReference resources van persoon 1 met een 'current' status (3 van de 3)
- Scenario 1.2: Alle DocumentReference resources van persoon 1 in periode 'vanaf T 730 t/m T 365' en een 'current' status (0 van de 3)
- Scenario 1.3: Alle DocumentReference resources van persoon 1 voor een syntactisch foutieve periode en een 'current' status. (3 van de 3)
- Scenario 1.4: PDF/A documenten van persoon 1 in een FHIR Binary resource (2 van 2)
- Scenario 1.5: De PDF/A locatie opgegeven in het bericht van de PGO voor persoon 1 is niet correct

#### Scenario's Persoon 2

- Scenario 2.1: Alle DocumentReference resources van persoon 2 met een 'current' status. (1 van de 2)
- Scenario 2.2: Alle DocumentManifest resources van persoon 2 met een 'current' status. (2 van de 3)
- Scenario 2.3: Alle DocumentManifest resources van persoon 2 in periode 'vanaf T 365 t/m T 60' en een 'current' status in (1 van de 3)
- Scenario 2.4: DocumentReference van persoon 2 met specifiek ID. (1 van de 1)
- Scenario 2.5: PDF/A document van persoon 2

## 1.3. Op te leveren kwalificatiemateriaal door leverancier

- De berichten die worden verstuurd vanuit het PGO. Deze worden door de kwalificator afgevangen op de FHIR server.
- Schermafdrukken van de PDF/A metadata gegevens en PDF document(en) van persoon 1 in het systeem zoals genoemd in het document '2. Addenda - Kwalificatiescript – MedMij Beschikbaarstellen en Ontvangen PDF/A' voor scenario's 1.1 t/m 1.5.
- Schermafdrukken van de PDF/A metadata gegevens en PDF/A document(en) van persoon 2 in het systeem zoals genoemd in het document '2. Addenda - Kwalificatiescript – MedMij Beschikbaarstellen en Ontvangen PDF/A' voor scenario's 2.1 t/m 2.5.

# Ontvangen PDF/A

### 2.1 Beschrijving

Dit hoofdstuk van het kwalificatiescript is bedoeld om te controleren of het systeem (XIS) succesvol PDF/A documenten van persoon (PGO) kan ontvangen.

De persoon is ingelogd in de PGO en wil gegevens sturen (ook wel 'delen' genoemd). Daarvoor moet de PGO eerst verbinding maken met een zorginformatiesysteem (XIS). In dit kwalificatiescript gaan we ervanuit dat de verbinding reeds succesvol is gemaakt.

Daarnaast is het uitgangspunt dat de gegevens naar 1 bronsysteem (XIS) worden gestuurd.

## 2.2 Ontvangen PDF/A

De volgende stappen dienen te worden uitgevoerd, voor de verschillende scenario's:

- 1. Registreer in het XIS de patiëntgegevens voor de testpersoon zoals opgenomen in '2. Addenda Kwalificatiescript - MedMij Beschikbaarstellen en Ontvangen PDF/A'.
- 2. Vanaf de kwalificatiesimulator kunnen de te ontvangen berichten gegenereerd worden (door kwalificerende XIS zelf) conform de verschillende scenario's, zoals beschreven in de scenario's 3.1 t/m 3.2.
- 3. Verwerk de berichten in het XIS.

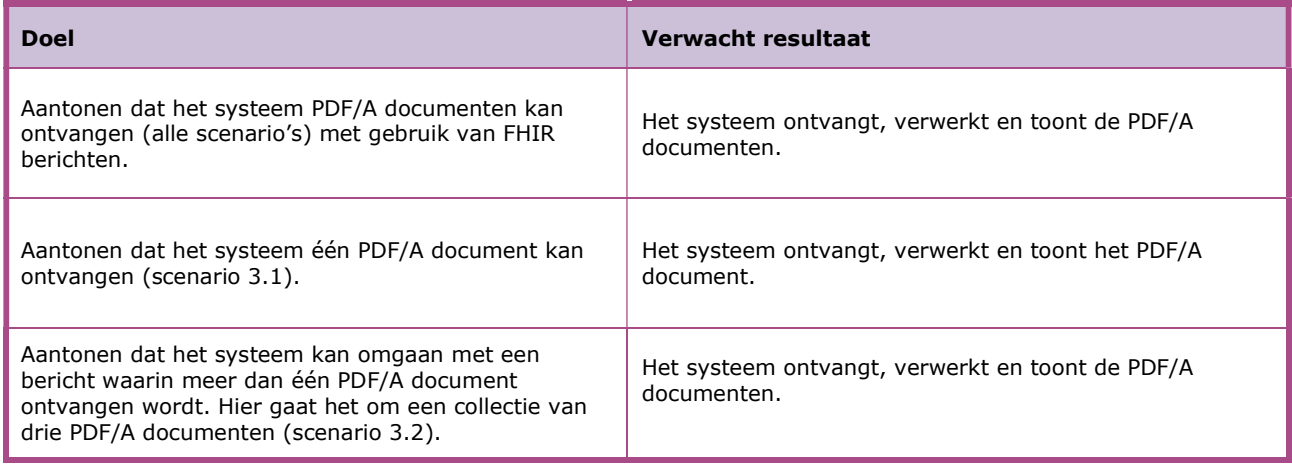

Scenario's (push vanuit PGO naar XIS van 1 specifieke Zorgaanbieder waarmee verbinding is gemaakt)

Scenario 3.1: Ontvangen van één PDF/A document van persoon 3 Scenario 3.2: Ontvangen van een collectie PDF/A documenten van persoon 3

#### 2.3 Op te leveren kwalificatiemateriaal door leverancier

- De berichten die worden verstuurd vanuit de XIS. Deze worden door de kwalificator afgevangen op de FHIR server.
- Schermafdrukken van de ontvangen PDF/A document in het systeem zoals genoemd in het document '2. Addenda - Kwalificatiescript - MedMij Beschikbaarstellen en Ontvangen PDF/A' voor scenario's 3.1 t/m 3.2.

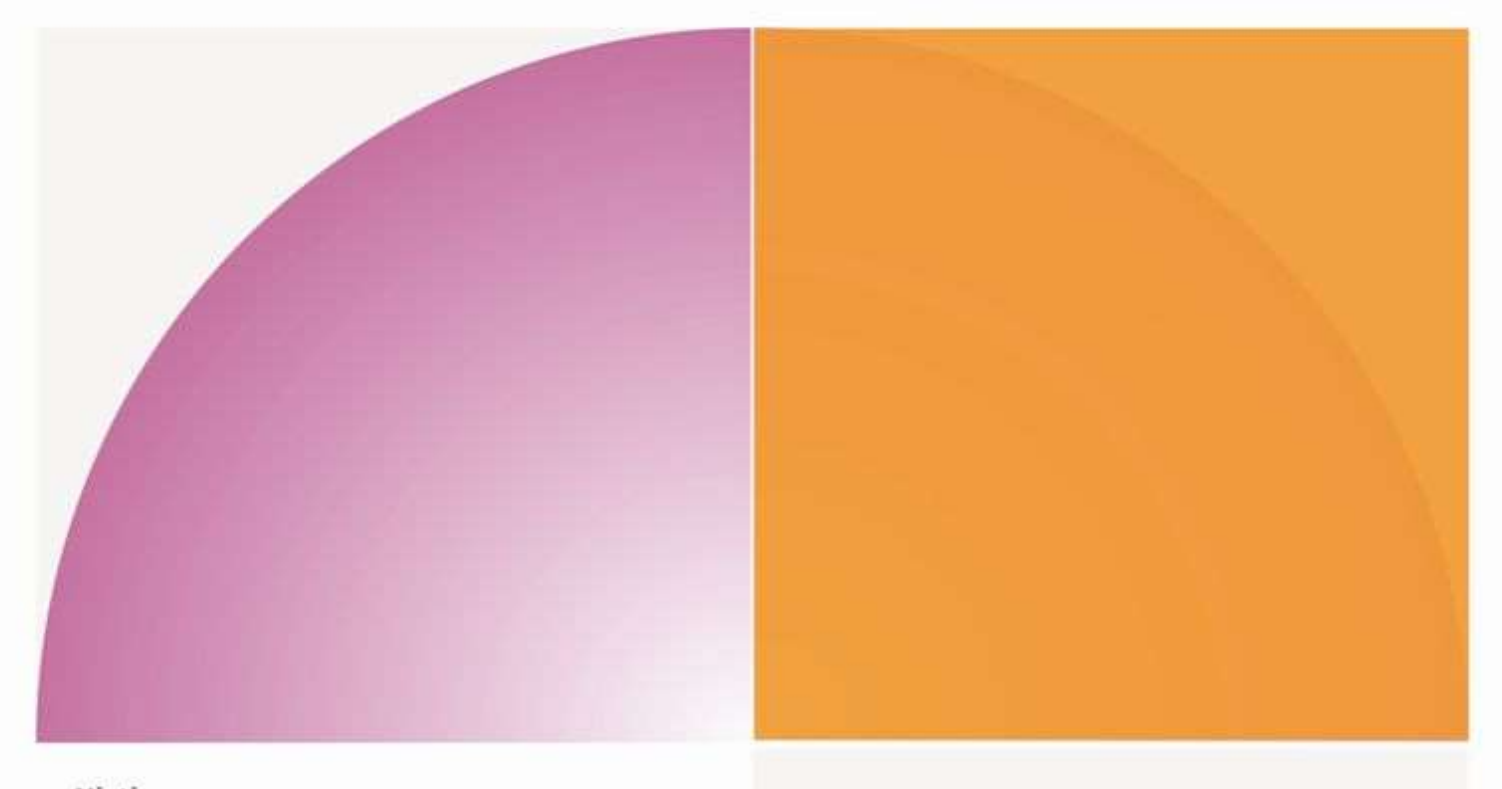

## Nictiz

Postbus 19121 2500 CC Den Haag Oude Middenweg 55 2491 AC Den Haag

T 070 - 317 34 50 info@nictiz.nl www.nictiz.nl